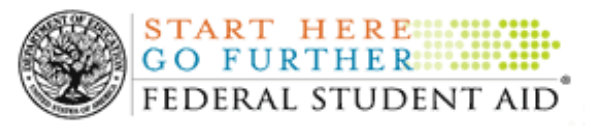

Posted Date: February 27, 2012

Author: Katrina Turner, Director, Operations Performance Division, Federal Student Aid

Subject: FY 2010 2-Year Draft Cohort Default Rates Distributed February 27, 2012

On the morning of Monday, February 27, 2012, we distributed the FY 2010 Draft Cohort Default Rate notification packages to all eligible domestic and foreign schools. In this announcement, we provide information about our distribution of the 2-Year Draft Cohort Default Rates. We plan to distribute the 3-Year Draft Cohort Default Rates separately on Monday, March 5, 2012.

## Distribution of FY 2010 2-Year Draft Cohort Default Rates

For both eligible domestic and foreign schools enrolled in the Electronic Cohort Default Rate (eCDR) process, we sent FY 2010 2-Year Draft Cohort Default Rate and accompanying documentation via the Student Aid Internet Gateway (SAIG). This information was sent to the SAIG mailbox for the destination point designated by the school. Each eCDR package contained the following information:

- Cover Letter (message class SHDRLROP)
- Reader-Friendly Loan Record Detail Report (message class SHCDRROP)
- Extract-Type Loan Record Detail Report (message class SHCDREOP)

We did not send eCDR notification packages to any school not enrolled in eCDR. These schools may download their cohort default rates and accompanying Loan Record Detail Reports from the National Student Loan Data System (NSLDS) via the NSLDS Professional Access Web site.

We also sent a Network Message (message class MESSAGTB) to each school's SAIG mailbox that provides instructions for downloading, viewing, and printing the eCDR files. If a technical problem caused by the Department of Education (the Department) results in an inability to access the data, schools have five business days from the receipt of the eCDR notification package to notify Operations Performance Division at the e-mail address given below.

Any school that did not have a borrower in repayment, during the current or any of the past cohort default rate periods, will not receive a FY 2010 draft cohort default rate notification package. These schools are considered to have no cohort default rate data and no cohort default rate.

## Begin Dates for Challenging FY 2010 2-Year Draft Cohort Default Rates

The time period for challenging a school's FY 2010 2-Year Draft Cohort Default Rate under 34 C.F.R Part 668, Subpart M begins on Tuesday, March 6, 2012 for all schools.

All Incorrect Data Challenges (IDC) must be made through the eCDR Appeals application. Participation Rate Index Challenges (PRI) will continue to be submitted via hard copy. As a reminder, eCDR Appeals is a web-based application that allows schools to electronically submit certain challenge and adjustment requests during the specified timeframes. The application also allows data managers (guaranty agency or Federal Loan Servicer) and Federal Student Aid personnel to electronically view and respond to these challenge/adjustment requests. The application tracks the entire life cycle of each request from the time the case is submitted until the time a decision is made and the case is closed.

*Note:* The eCDR Appeals application has been updated to allow schools to submit an IDC for both the FY 2010 2-Year Cohort Default Rate and the FY 2009 3-Year Cohort Default Rate.

## Contact Information

For additional information regarding the school cohort default rate calculation or the challenge processes, please refer to the Cohort Default Rate Guide at http://ifap.ed. gov/DefaultManagement/CDRGuideMaster.html.

For specific information regarding eCDR Appeals, please visit the eCDR Appeals Web site, where you will also find the User Guides for each of the challenge and adjustment processes, as well as a User Guide for the registration process. Additionally, you will find links to recordings of eCDR Appeals demonstration sessions to assist firsttime users.

You may also contact us by e-mailing **fsa.schools.default.management@ed.gov** or by calling the Operations Performance Division Hotline at 202/377-4259.

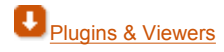